## **Xam2022**

## **Xam2022 Webアップデート第3弾**

web<sub>r</sub> Xam2022  $\bullet$ 30 and the Web web web<sub>7</sub> web Xam2022 $\hbox{\tt W}$ eb  $[$   $]$ Web  $\times$ am $\times$ am $\times$ am

 $2022$ Xam2022

 $\bullet$ 

 $\bullet$  $\bullet$  $1$  2

> **Xam2022** WebUpdate **Xam2022** WebUpdate

2022/10/20

2022/10/20

 $1/2$ 

**(c) 2024 osamu hayakawa <hayakawa@jc-edu.co.jp> | 2024-05-17 02:18** URL: //productjc-edu.co.jp/jcfaq/index.php?action=artikel&cat=158&id=164&artlang=ja

## **Xam2022**

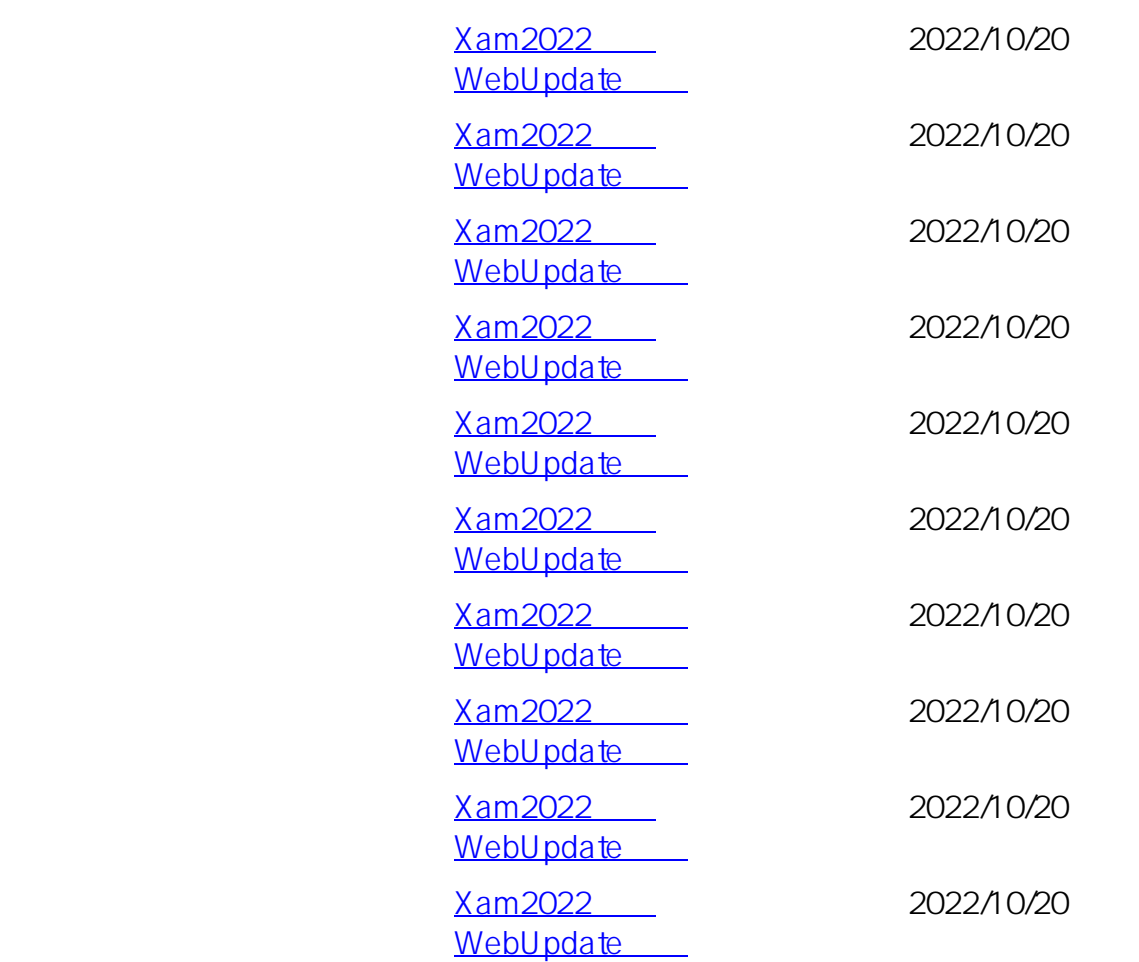

web The Second Second Second Second Second Second Second Second Second Second Second Second Second Second Second Second Second Second Second Second Second Second Second Second Second Second Second Second Second Second Seco

ID: #1163

: Osamu Hayakawa  $: 2022 - 10 - 2704.38$